#### Strings and Stream I/O

## C Strings

- $\mathcal{L}_{\mathcal{A}}$ In addition to the string class,  $C++$  also supports old-style C strings
- **IFM** In C, strings are stored as null-terminated character arrays

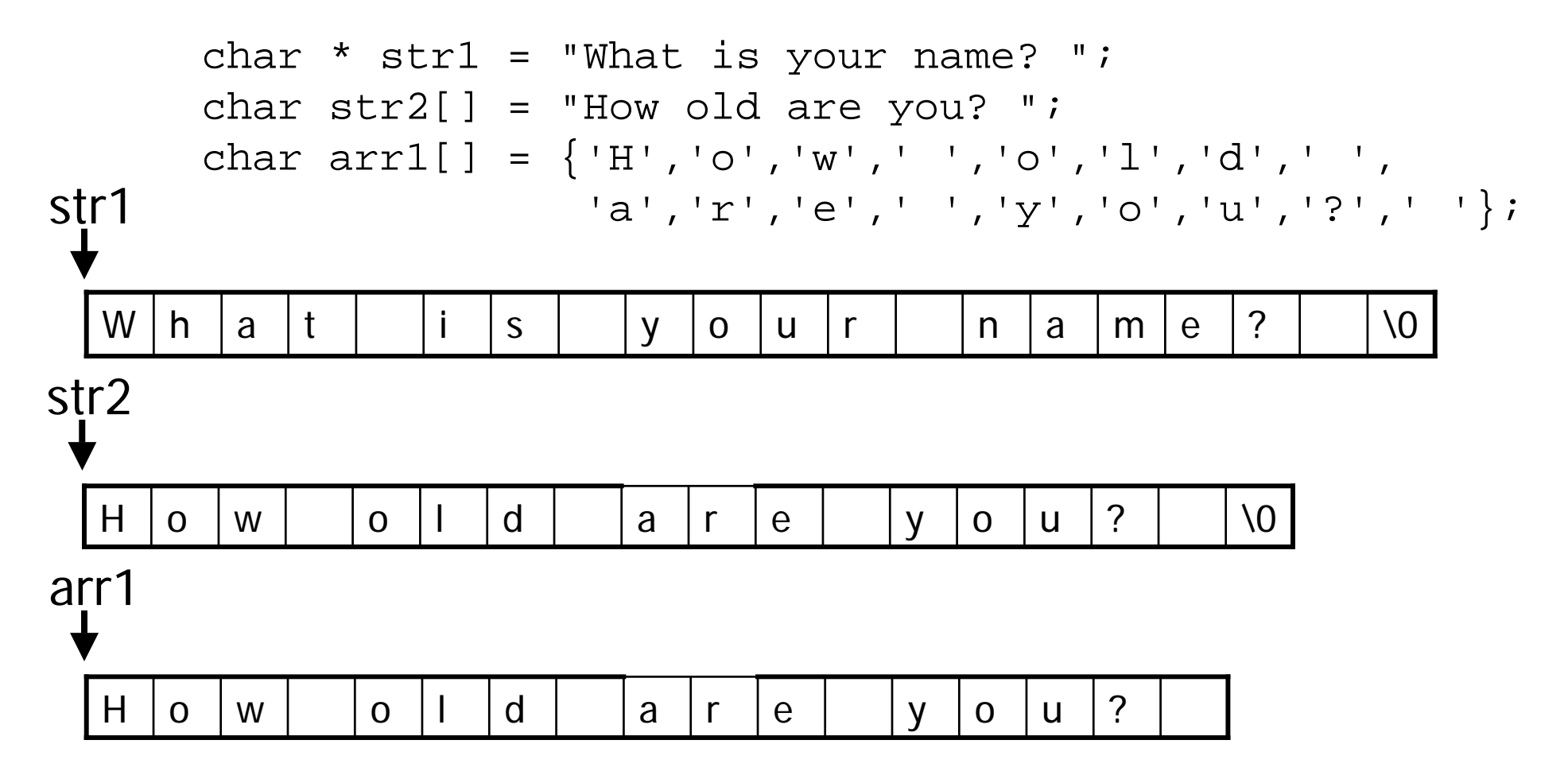

#### C Library String Functions

```
#include <string.h>
#include <stdlib.h>
```

```
void F() {
  char message[100];
```
}

// copy string into message strcpy(message, "The following error has occurred:");

```
// concatenate string to message
strcat(message, "Out of memory");
```

```
// compute length of the string
int msgLen = strlen(message);
```

```
// convert a string to an integer
int num = atoi("-272");
```

```
C String Examples
int strlen(const char *str) {
   int len = 0;const char * p = str;
   while (*p := ' \ 0') {
      ++len:++p;}
   return len;}
void strcpy(char * dest, const char * src) {
   char * d = dest;
   const char * s = src;
   while (*s != ' \ 0') {
      *d++ = *s++;}
   *d = '0';}
void strcat(char * str1, const char * str2) {
  strcpy(str1 + strlen(str1), str2);
}
```
}

# #include <string.h><br>#include <iostream> Dynamic String Allocation<br>using namespace std;

```
void F() {
  const char * A = "Hello";
  const char * B = ", ";
  const char * C = "how are you today?"
  char * message;
  int msqLen = strlen(A) + strlen(B) + strlen(C);
  message = new char[msgLen + 1];
  strcpy(message, A);
  strcat(message, B);
  strcat(message, C);
  cout << message << endl;
 delete [] message;
```
#### Using C Strings with C++ Strings

- Sometimes you need to convert a C string to a C++ string, and vice versa
- $\blacksquare$  C string to C++ string
	- **Initialize a C++ string with a C string** string name("fred");
	- Assign a C string to a C++ string name =  $"fred"$ ;
- $C++$  string to C string
	- **All C runtime library functions require C strings**
	- The string class has a method named c\_str that returns a pointer to a C string

```
int x = \text{atoi}(\text{numStr.c\_str}());
```
# C Library Character Classification Functions

- #include <ctype.h>
- $\blacksquare$  isalpha
- **n** isdigit
- isalnum
- **isspace**
- islower
- $\blacksquare$  isupper
- $\blacksquare$  isprint
- $\blacksquare$  iscntrl
- **n** many others

#### Command-Line Arguments

- **Command-line arguments are passed as parameters** to the main functionint main(int argc, char \*argv[])
	-
- You can omit these parameters if you don't need to process command-line arguments
- $\mathcal{L}_{\mathcal{A}}$  The first parameter, argc, is a count of how many command-line arguments there are
- **The second parameter, argv, is an array of C strings** that are the values of the command-line arguments
	- **argv[0] contains the name of the program executable**
	- argv[1] .. argv[argc-1] contain the actual command-line arguments

#### Command-Line Arguments

#### printargs.cpp

```
#include <iostream>
using namespace std;
int main(int argc, char *argv[]) {
   for (int i=0; i < argc; ++i) {
      cout << argv[i] << endl;
   }
}
```

```
$ ./printargs Computer Science 240
./printargs
Computer
Science240\boldsymbol{\zeta}
```
#### Stream I/O

- A stream is an ordered sequence of bytes
- **Streams are a useful abstraction for doing I/O**
- $\mathbb{R}^3$  Input comes from the keyboard, files, network connections, and memory
- **Output goes to the screen, files, network** connections, and memory
- All of these I/O sources and destinations can be viewed as byte streams

### C++ Stream I/O Library

- C++ has an extensive set of classes for doing stream-based I/O
- **IF In class we will learn enough about stream I/O to do** the programming projects
- **The textbook provides much more information than** will be covered in class
	- If you want to put C++ on your resume, Read The Book!

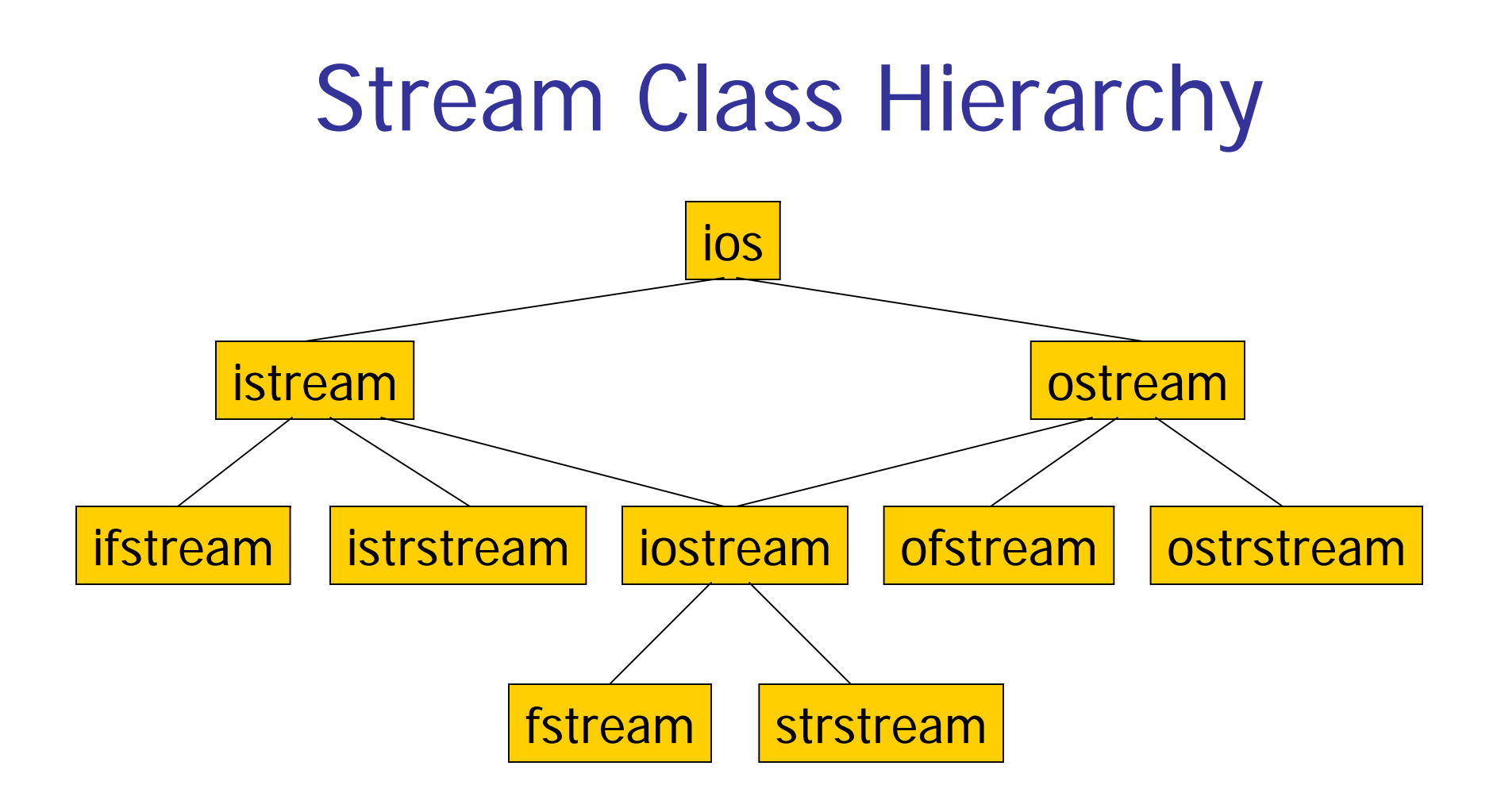

### Formatted and Unformatted I/O

- The C++ stream classes support both formatted and unformatted I/O
- **Formatted I/O** 
	- Overloaded stream insertion << and extraction >> operators
- **Unformatted I/O** 
	- **Read/write one character at a time**
	- **Read/write one line at a time**

```
#include <string>
#include <fstream>
#include <iostream>
using namespace std;
```
#### Reading Lines From a Text File

```
bool ReadLine(istream & stream, string & line) {…}
```

```
int main(int argc, char * argv[]) {
  if (argc == 2) \{ifstream file(argv[1]);
    if (file) {
      string line;
      while (ReadLine(file, line)) {
        cout << line << endl;}
      file.close();
      return 0;}
    else {
      cout << "Could not open file " << argv[1] << endl;
    }
  }
 else {
    cout << "Invalid arguments" << endl;
  }
 return -1;}
```
### ReadLine (version 1)

```
bool ReadLine(istream & stream, string & line) {
  const int BUF_SIZE = 1000;
  char buf[BUF_SIZE];
  stream.getline(buf, BUF_SIZE);
  if (stream) {
    line = but;
    return true;}
  else {
    return false;}
}
```
#### ReadLine (version 2)

```
bool ReadLine(istream & is, string & line) {
  if (!is) {
    return false;}
  line = "";
  while (true) {
    char c;is.get(c);
    if (is) \{if (c == '\n\in ' \n' ) {
        return true;}
      else {
        line += c;}
    }
    else {
      return true;}
  }
}
```

```
Writing to a Text File
#include <string>
#include <fstream>
#include <iostream>
using namespace std;
void WriteHTMLPage(ostream & stream) {…}
int main(int argc, char * argv[]) {
  if (argc == 2) \{ofstream file(argv[1]);
    if (file) {
      WriteHTMLPage(file); 
      file.close();
      return 0;}
    else {
      cout << "Could not open file " << argv[1] << endl;
    }
  }
 else {
    cout << "Invalid arguments" << endl;
  }
 return -1;}
```
#### WriteHTMLPage

```
void WriteHTMLPage(ostream & stream) {
   stream << "<HTML>" << endl;
   stream << " <HEAD>" << endl;
   stream << " << <TITLE>CS 240</TITLE>" << endl;
   stream << " </HEAD>" << endl;
   stream << " <BODY>" << endl;
   stream << " < <H1>Welcome to CS 240!</H1>" << endl;
   stream << " </br></br>>>> << endl;
   stream << "</HTML>" << endl;
}
```
#include <string> #include <strstream> #include <iostream> using namespace std;

#### Writing to a String

```
void WriteHTMLPage(ostream & stream) {
   stream << "<HTML>" << endl;stream << " <HEAD>" << endl;
   stream << " << <TITLE>CS 240</TITLE>" << endl;
   stream << " </HEAD>" << endl;
   stream << " <BODY>" << endl;
   stream << " <<H1>Welcome to CS 240!</H1>" << endl;
   stream << " </br/> </br/>>DDY>" << endl;
   stream << "</HTML>" << endl;
}
int main() {
  ostrstream stream;WriteHTMLPage(stream);
  stream << ends; // writes '\0' to the stream
 cout << stream.str();
 return 0;}
```

```
Reading Words From a 
                          String
#include <string>
#include <strstream>
#include <iostream>
using namespace std;
int main(int argc, char * argv[]) {
  if (argc == 2) {
    istrstream stream(argv[1]);
    int count = 0;
   while (true) {
      string word;
      stream >> word;if (stream) {
       ++count;}
     else {
       break;}
    }
   cout << count << " words" << endl;return 0;}
  else {
   cout << "Invalid arguments" << endl;
  }
 return -1;}
```